### CenterPiece and Object Oriented REXX

Sandy Syx Mantissa Corporatio

Pages 150-173

 $\frac{1}{2}$ 

I

- .

## Mantissa Corporation

### **CenterPiece and Object Oriented REXX**

Sandy Syx - ssyx@mantissa.com 205-945-8930

## M Introduction

> Mantissa Corporation

> Data Center Automation software products since 1981.

> RMS "The Report Management System"

- > OPS "Operations Productivity System"
- > FYI "Windows/LAN-based Document/Image

**Management and more**"

## M Agenda

CenterPiece Architectural Overview CenterPiece Built-in Classes > CenterPiece Object-Oriented REXX > REXX Improvements for Complex Problems > Developing CenterPiece Classes

### **CenterPiece Architectural Overview**

### A\ What is Centerpiece?  $\frac{1}{2}$

### $\triangleright$  CenterPiece is a Distributed, Multi-platform, Object-Oriented, Interpretive, Development and Runtime Environment.

### $\triangleright$  Two main Executables:

 $\blacklozenge$  The Engine - a multi-threaded interpreter that serves objects to multiple simultaneous clients in psuedo realtime.

The User Interface - A graphical application that allows one to view and manipulate objects that exist in an "engine".

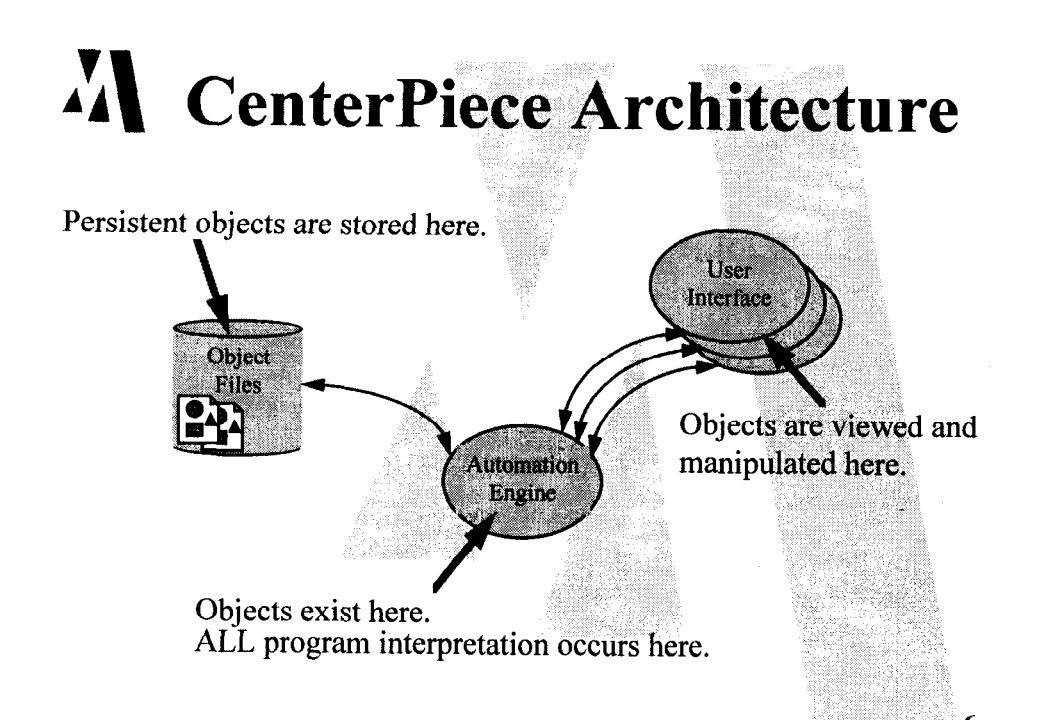

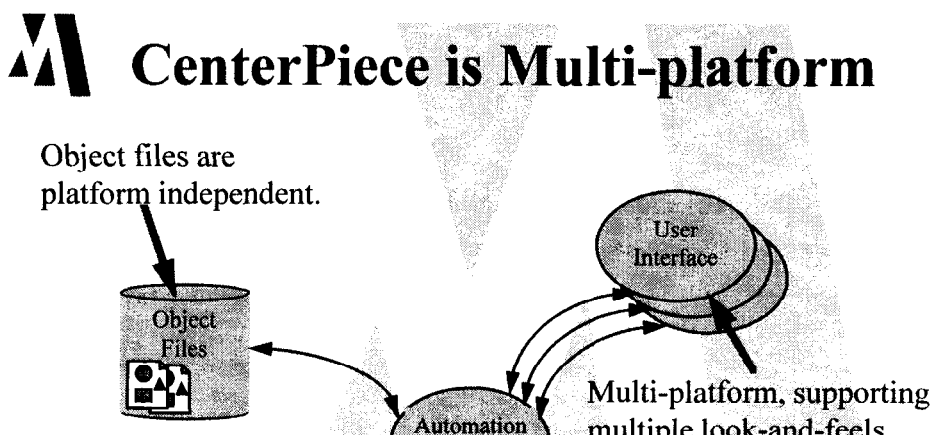

multiple look-and-feels.

**1980 - 1980 - 1980 - 1980 - 1980 - 1980 - 1980 - 1980 - 1980 - 1980 - 1980 - 1980 - 1980 - 1980 - 1980 - 1980** 

8

Engine supports multiple concurrent connections to user interfaces. Engine can run on multiple platforms.

Engine

## $M$  The Engine Is...

- $\triangleright$  The heart of the system.
- $\triangleright$  An object server.
- >A multi-threaded object oriented REXX executor.
- $\triangleright$  Basically event driven.
- $\triangleright$  Responsible for reading and writing object files.
- $\triangleright$  Not visual.

## $\Lambda$  The User Interface.

> Graphical User Interface

- > Runs on multiple platforms and window systems (X-Motif,  $OS/2$  Presentation Manager, MsWindows)
- $\triangleright$  Supports multiple look-and-feels (Motif, CUA, Windows)
- $\triangleright$  Very interactive allowing direct manipulation (object menus and drag-anddrop).

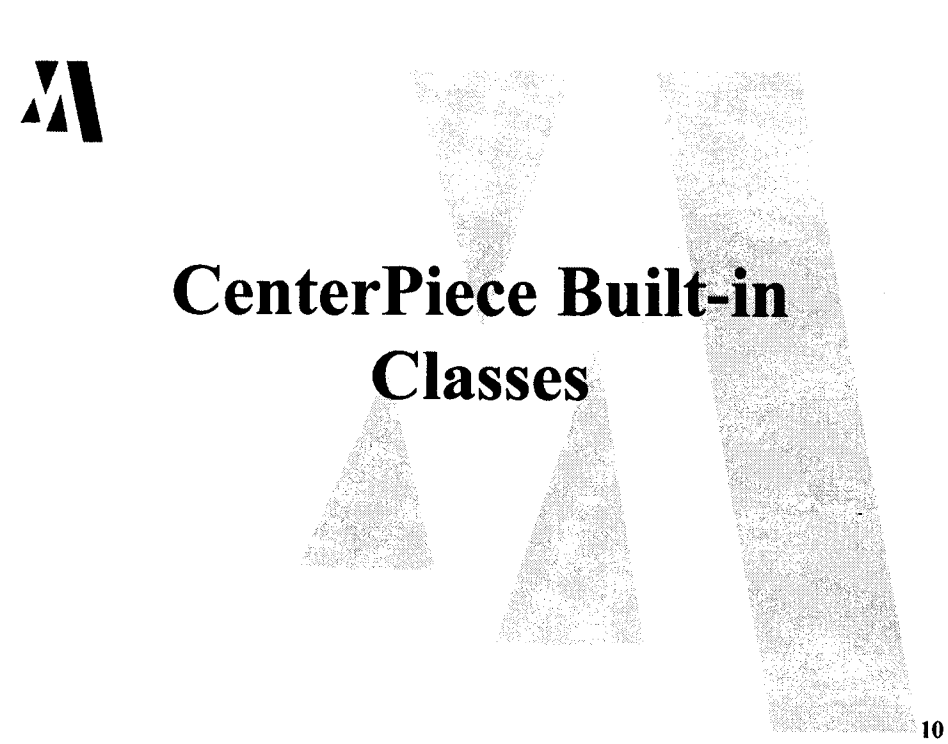

## $\Lambda$  Fundamental Built-in Classes

I

#### $\triangleright$  Workspace

2112 Dimensional Visual Container of WorkspaceObjects.

9 WorkspaceObject Gives objects the ability to be on a workspace. (Name,X, Y,Layer, Icon, Workspace, etc...)

 $\triangleright$  Class

Allows one to create new classes.

## $\Lambda$  Programmer's Helper Classes

### $\triangleright$  Program

Allow interpretation and execution of REXX logic.

 $\triangleright$  Thread

Instance of executing program.

- $\triangleright$  List Ordered collection of items.
- $\triangleright$  Dictionary Unordered collection of key/data pairs.

 $\triangleright$  Semaphore - Resource Arbitor

 $\triangleright$  Queue - Object version of REXX queues

## A\ Simple Visual ObJects

I

 $\triangleright$  Text

Floating text. (font, color, angle)

 $\triangleright$  Line

Line segments.  $(X2, Y2, width, color)$ 

> Rectangle Hollow or filled rectangles (width,  $height,$ fillcolor)

 $\triangleright$  Image 2D color images. Can be large and deep.

 $\mathbb{Z}$  ,

13

'..~

14

## $\Lambda$  Dialog Objects

- $\triangleright$  Button Action button that runs a "Click" method when pressed.
- $\triangleright$  Checkbox State selector runs a "Click" method when pressed.
- $\triangleright$  TextEntry Text entry field, allows multi-line, scrollbars, etc.. Runs a "Changed" method when the text is entered.

## $\Lambda$  More Dialog Objects

- $\triangleright$  ListBox Combination of a List and a List View. Visual list, allows images and text. Items can be dragged from the list.
- $\triangleright$  Slider Allows a value to be selected within some range. Runs a "Slide" method when the slider is slid.
- $\triangleright$  RadioGroup Mutually exclusive group. Runs a "Click" method when the selection changes.
- $\triangleright$  Spinner Allows spinning or typing in a number from a specified range of values.

 $\Lambda$  Communication Classes

#### > MTAServer

Message Transport Agent - allows one to create a 'server" that will listen for connections from "clients" at any number of access points (tranport,port). Allows telneting into the server if tcp is used.

 $\triangleright$  MTAClient

Allows one to connect to a server to exchange messages.

## All Object Storage to Disk

### $\triangleright$  ObjectFile

Saves all owned objects to a disk file.

## **Application Delivery**

 $\triangleright$  UserProfile - This class allows one to secure access to a CenterPiece engine by defining exactly who can connect, and how they connect. Users can be "Developers", "EndUsers" or both. An "EndUser" has a "Connect" method that can be overridden to show the appropriate application dialogs for the user on connection to an engine.

## M

### **CenterPiece Object-Oriented Extensions to REXX**

## M Objects

- $\triangleright$  Objects are instances of some Class.
- $\triangleright$  Objects have any number of attributes.
- $\triangleright$  Objects are globally visible.
- **> Every object has a universally unique** immutable identifier.
- $\triangleright$  Any object can be made persistent.

## $\Lambda$  Object Ownership

- $\triangleright$  Objects can own any number of other objects.
- $\triangleright$  An object can have at most one owner.
- $\triangleright$  When an object is destroyed, all of its owned objects are also destroyed.

21

22

 $\triangleright$  When an object is saved, all of its owned objects are saved.

## $\Lambda$  Attributes

- $\triangleright$  Attributes act much like REXX variables.
- $\triangleright$  They can be simple or compound.
- $\triangleright$  Object attributes must be defined in some superior class.
- $\triangleright$  Attributes names are case and space preserving, but case and space insensitive.

\_ L ., ,,,\_ " I\_ ;-' ,L "

 $\sim$ 

### $\Lambda$  Referencing Objects

### $\triangleright$  Objects have global visibility.

 $\triangleright$  Each object is unique not because of its name, class, nor attribute values, but because of its universally unique immutable identifier (UUID). These are normally just called object identifiers or object-ids.

 $\triangleright$  Objects are referenced by REXX variables that have an object-id as their value.

23

24

### $\Lambda$  Attribute Access

-. .

Object Attributes are selected with a double-dot (..). (,,

object..attribute attribute specification object identifier or, classname

The symbol to the left of the double-dot is translated into a value. The translated value must be an object-id or a . class name.

The symbol to the right (up to the next double-dot) is treated exactly like a variable symbo1 and must reference an object or class member.

### 7 **ALARER Access Examples**

#### Simple Attribute Access

Assume b is an object of the Button class.

b..Name = "Press Me" b..BackgroundColor = "maroor

#### Multiple Indirections

Assume that b is a Button, and assume that the button has an attribute "Workspace" that references an object of the Workspace class that the button is on. The name of the workspace could be accessed by:  $\mathcal{L}$ 

25

26

b..Workspace..Name  $\equiv$ the button  $\overline{L}$  the button's workspace

#### **V**  $\blacksquare$ i<br>I **AA Object Creation/Destruction**

Accomplished with two new REXX built-in functions:

object  $id = ObjectCreate(<$  <classname>)

rc = ObjectDestroy( < object\_id > )

#### For Example,

.

-. .

```
aLine = ObjectCreate | "Line"
aLine..x_i = 100aLine..y=100aLine..x2 = 200aLine..y2 = 200call ObjectDestroy aLine
```
## **Al** Classes

 $\triangleright$  Classes define attributes that each instance of the class will have.

 $~^{\circ}$   $~^{\circ}$   $~^{\circ$ 

: 99

."

27

.

28

- $\triangleright$  CenterPiece allows multiple inheritance.
- $\triangleright$  Classes are objects and are instances of the "Class" class.

 $\triangleright$  Classes are typically used by their name.

## $\Lambda$  Inheritance Model

- $\triangleright$  Attributes are inherited dynamically.
- $\triangleright$  A class can be modified "on the fly" with existing instances.
- > Attribute lookup precedence: L
	- 1. Local Object Override
	- 2. Object's Class

.

3. Primary Superclass--->Root Class 4. Secondary Superclass--->Root Class In other words: 'A Depth first, breadth next search up the class hierarchy".

## $M$  Dropping Attributes

The REXX - DROP instruction can be used to cause an attribute to revert to its class default.

For example, assume that a class "Author" exists which has an attribute named "Name" that has a class default value of "anonymous".

anAuthor =  $ObjectCreate('{}"Author" )$ anAuthor..Name = "Fred Brooks"<br>say anAuthor..Name =  $\equiv$ > would p  $an$ Author..Name => would print "Fred Brooks" drop anAuthor..Name say anAuthor..Name  $\equiv$ > would print "anonymous"

### **Object Related** Built-in Functions

- $\triangleright$  ObjectCreate  $\triangleright$  ObjectOpen
- 
- 
- $\triangleright$  ObjectFindOfClass  $\triangleright$  ObjectGoto
- 
- 9 IsObjectOfClass
- 
- $\triangleright$  ClassIsSubclassOf  $\triangleright$  ObjectFileSave
- $\triangleright$  ClassIsDirectSubclassOf  $\triangleright$  ObjectFileClose
- 
- 9 ObjectDestroy 9 ObjectOpenAsDialog

- → ObjectClone → ObjectClose
	-
	- 9 ObjectGetOwner
- $\triangleright$  IsObject  $\triangleright$  ObjectSetOwner
- $\triangleright$  ClassOfObject  $\triangleright$  ObjectFileOpen
	-
	-

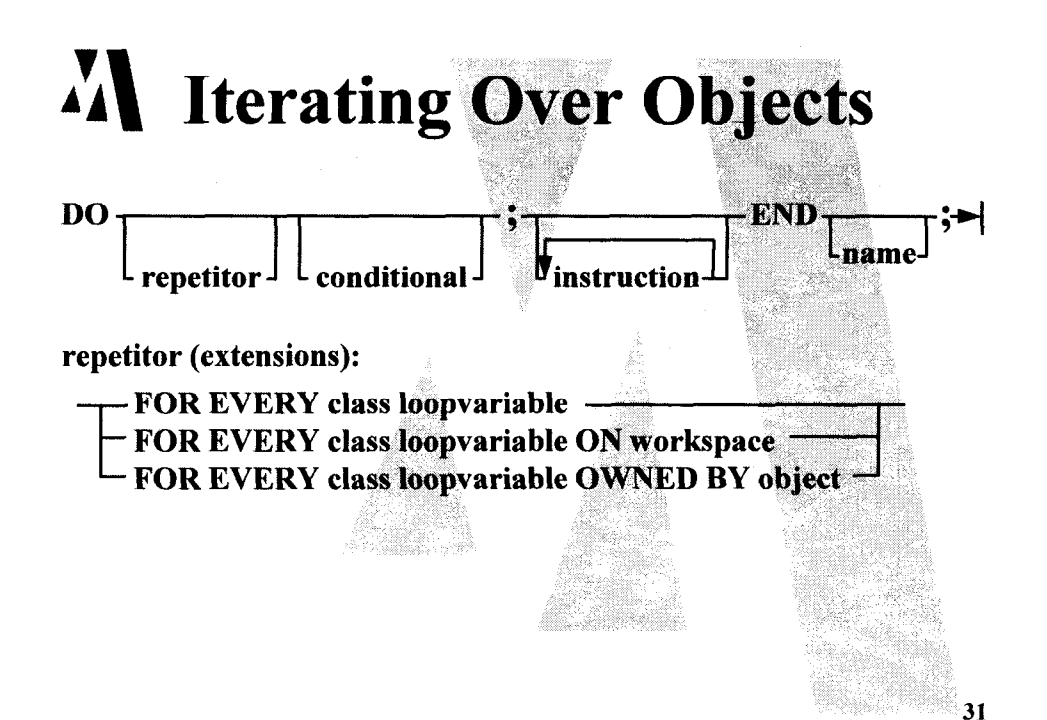

## A Object Iteration Example

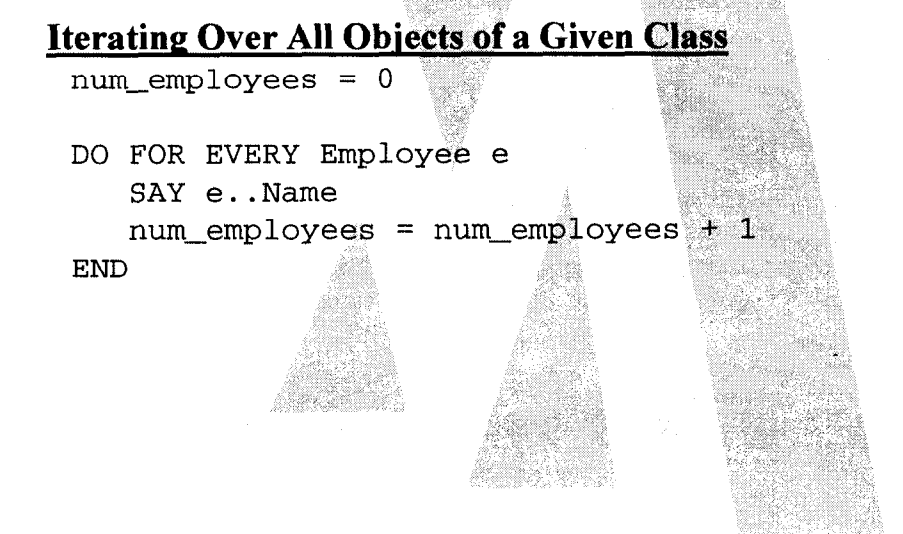

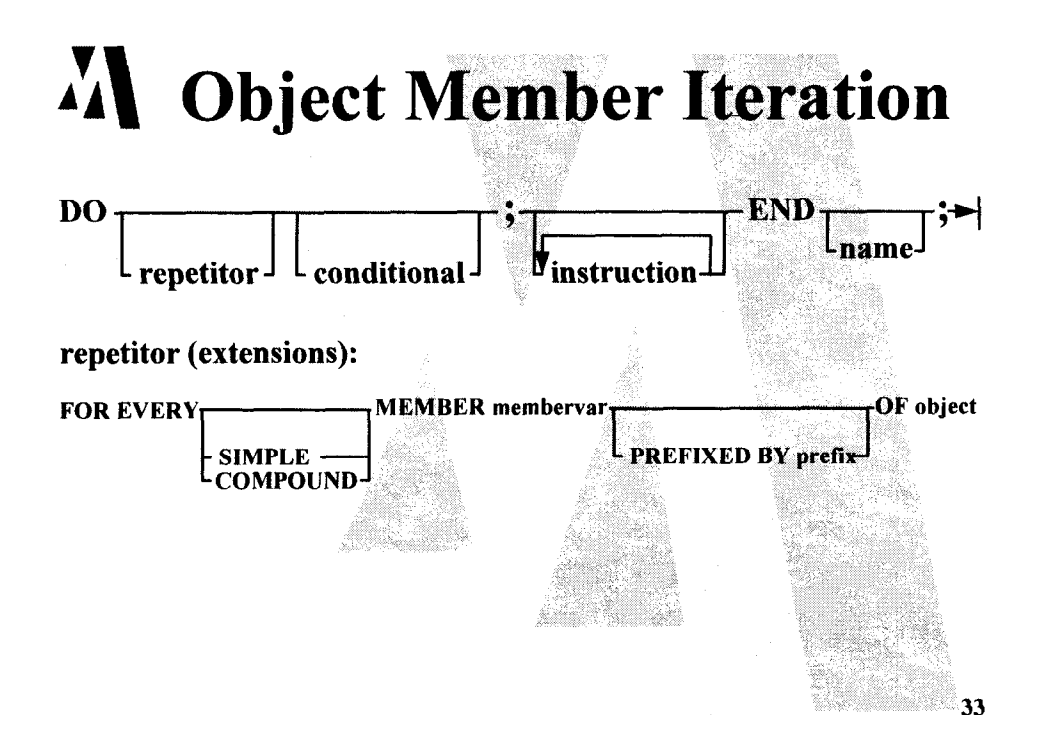

## $M$  Composite Objects

 $\triangleright$  "An object by itself is intensely uninteresting". - Grady Booth

.

- $\triangleright$  Object Identifiers behave much like pointers to structures in  $C'$  or  $C++'$ .
- $\triangleright$  Any object attribute can contain an object identifier of another object.
- $\triangleright$  Composite objects can be made in which one object references and owns any number of other objects.

## $M$  Embedded Objects

- $\triangleright$  It is possible to embed objects within other re is possible to embed objects within other<br>objects. .\_
- $\triangleright$  This must be done by adding a class member that references an object of a specified class.
- $\triangleright$  The embedded object will be cloned for each instance of the class.
- $\triangleright$  The embedded object may not be destroyed independently of its owner.

35

36

## $M$  Methods

 $\triangleright$  Methods are simply objects of the Program class that are referenced by some attribute of an object.

> Method invocation is no different than calling any other REXX function or subroutine. The method is addressed just like any other object attribute, except that it is used where a function or subroutine name would normally be used.

## $\Lambda$  Self Reference In Methods

The double-dot with no prefix is an object self reference inside an object method.

For example, imagine a user interface Button method that runs when the button is clicked.

```
/* begin Button..Click */ 
    . . <b>Name</b> = "He110"return 0
```
In this example the double-dot with no prefix means<br>"this" button.

37

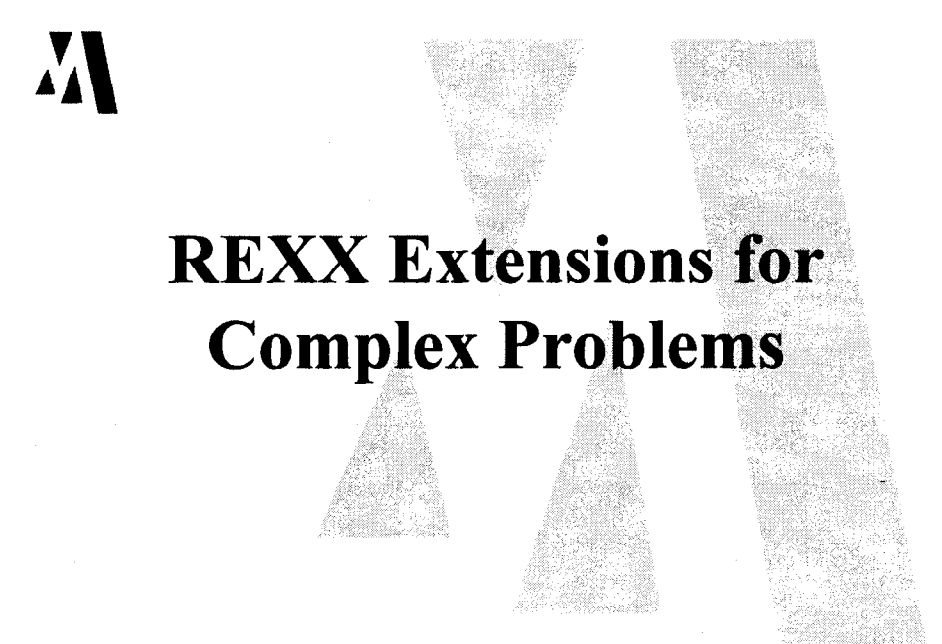

## Multi-Threaded REXX

- $\triangleright$  An additional built-in function, Start(), is provided to allow one thread to start another.  $\triangleright$  Each thread executes concurrently.
- $\triangleright$  Threads are re-dispatched, basically, after each source instruction.

# **Unwinding the stack on a<br>Raised Condition**

Normal REXX, strangely, doesn't unwind the call stack when a condition (exception) is raised.

We extended the CALL ON and SIGNAL ON instruction to allow them to be prefixed with the keyword UNWIND.

#### For example,

**UNWIND CALL ON syntax NAME mysyntaxtrap** 

mysyntaxtrap: say "Tarfu" return

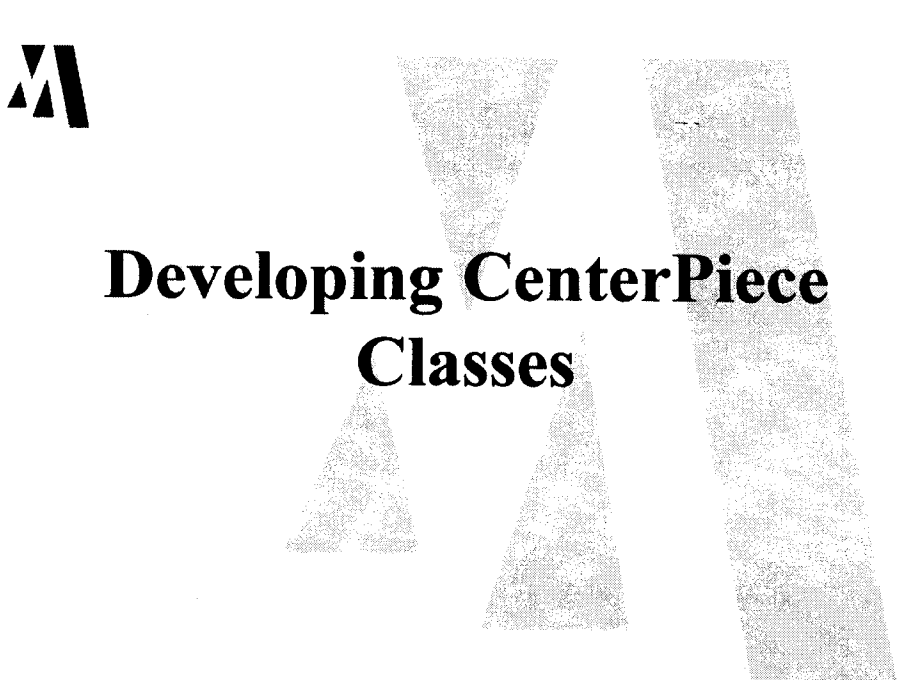

## Modularity

- $\triangleright$  Instances do not have to be saved in the same ObjectFile as their classes.  $\triangleright$  Classes do not have to be saved in the same
	- ObjectFile as their superclasses.

## $M$  Constructors/Destructors

- $\triangleright$  Any class can have a "Create" method. Simply add an attribute named Create and make it a sub-object that is of the Program class.
- $\triangleright$  The method will automatically be run when an instance of the class is created.
- $\triangleright$  Ditto for "Destroy" and "Load" which will be run when the object is destroyed be run when the object is destroyed or loaded from an object file, respectively.

43

44

I

## A\ User Events

- $\triangleright$  Many classes have methods that are run in response to user actions.
- $\triangleright$  These methods are optional, and if not provided, a default built-in action occurs in response to the user event.
- $\triangleright$  Some examples are: WorkspaceObject..Drop or DroppedUpon<br>Button..Click TextEntry..Changed

## $\Lambda$  User Events - Continued

- $\triangleright$  The first argument to a user event method is always a Dictionary object that contains entries that indicate what happened.
- $\triangleright$  The attributes present in the context dictionary depend on the event. For example, a Drop event would have the new X and Y locations of the object dropped